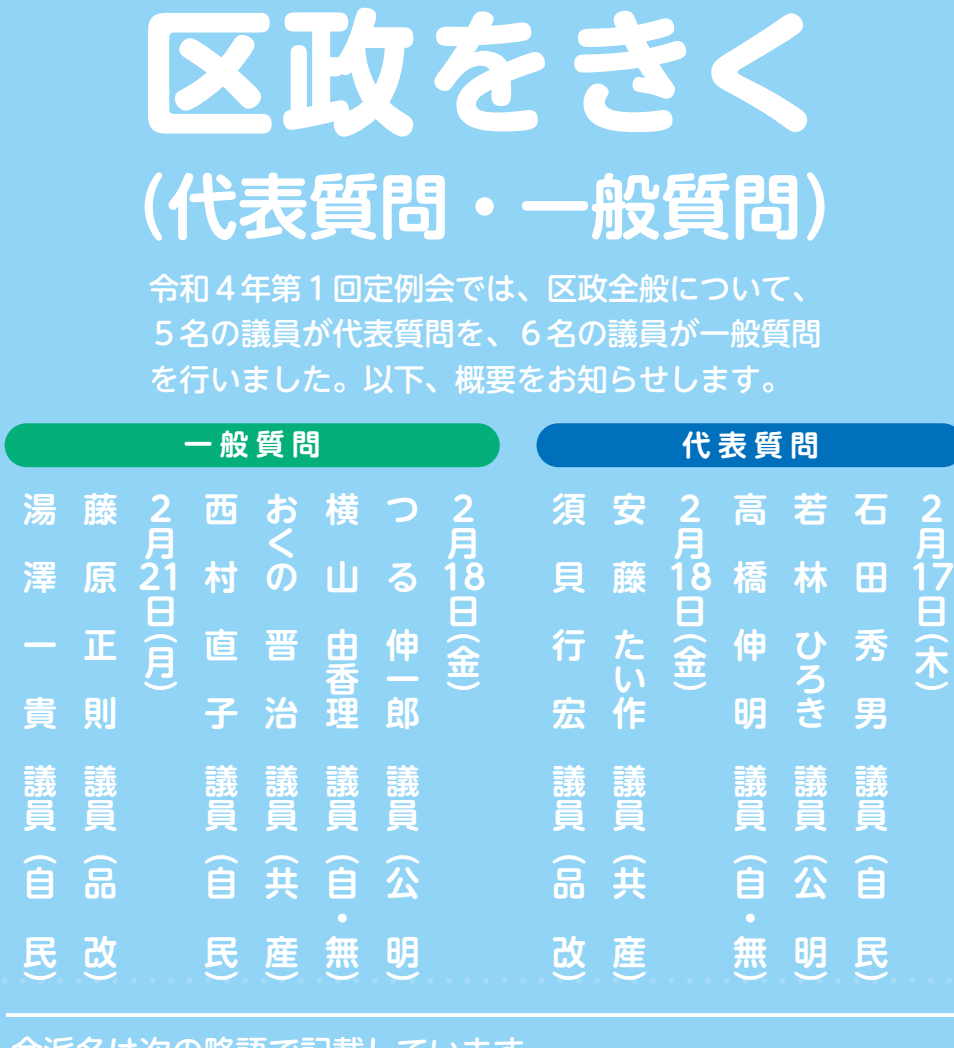

### **|会派名は次の略語で記載しています。**

、本会議における発言の際はマスクを着用することとしておりましたが 令和2年第2回定例会本会議より、議長席および演壇においてはアクリ ル製飛沫防止パネルを設置し、マスクを外しての発言を可能としました。 なお、演壇の消毒は適宜行っております。

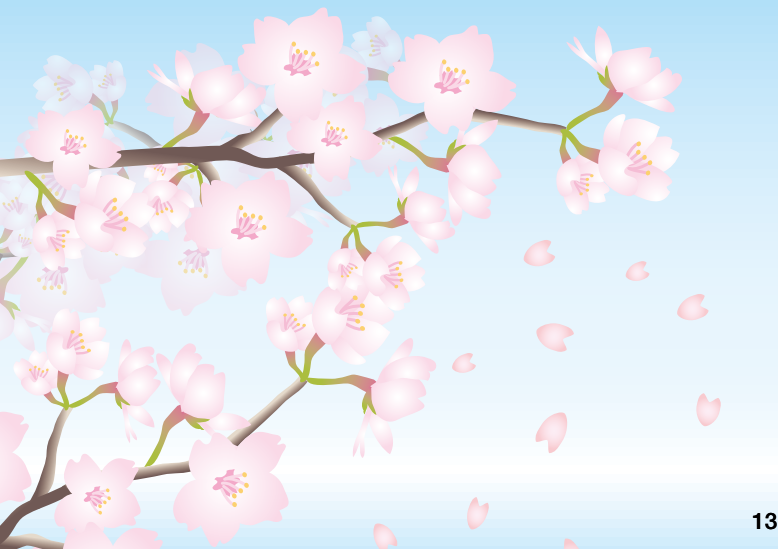

代表質問 とは

会派を代表した議員が、区長の施政方針な どに対して行う質問です。品川区議会では、 通常、第1回定例会で行われます。

## 一般質問<sub>とは</sub>

議員が、区の行政全般にわたり、区長をは 。じめとする執行機関に対して行う質問です 。各定例会で行われます

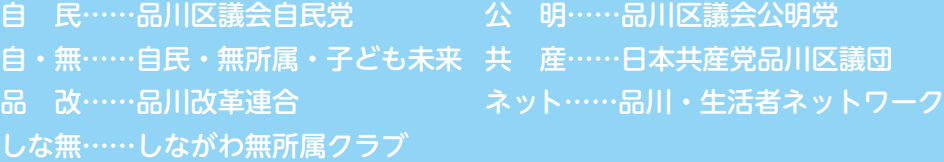

予算特別委員会は3月2日から22日のうちの計8日間 にわたり令和4年度予算および令和3年度補正予算の審査 を行いました。最終日の3月22日には、令和4年度予算 について、各会派を代表して10人の委員が各会計歳入歳 。出歳出予算の全般にわたり総括質疑を行いました

その後、各会派より意見表明を行い、採決をしました。 (各会派の意見表明は10~11 ページに掲載) 総括質疑における質問の要旨は、以下のとおりです。

教育(トイレの洋式化等)、ガバメントクラウドファンデ 中小企業経済支援における専門家の活用について、ィング

#### **せお 麻里 委員 (自・無)**

HPVワクチン、新型コロナウイルス感染症対策、子ども 施策、障がい者福祉、教育(HEARTS等)について

#### **のだて 稔史 委員 (共産)**

新型コロナウイルス感染症対策(無症状者への検査の必要 性等)、羽田新飛行ルート、リニア中央新幹線について

# **総括質疑がご覧になれます 予算特別委員会 インターネット中継で**

予算・決算特別委員会の総括質疑のようすは、区議会ホ ームページから録画中継でご覧になれます。視聴方法は以 。下のとおりです

(以下の画面はパソコンの例です)

#### **〈総括質疑〈**

#### **( 自民 ( 委員 裕次郎 芹澤**

ふるさと納税(制度の見直し等)、ICTの推進(デジタ ル申請を可能にするための区の条例改正等)について

#### **( 自民 ( 委員 秀男 石田**

新庁舎整備基本計画(ロビー空間の活用、利便性の高さ、 快適な動線確保、創エネ等)、しながわ水族館について

#### **新妻 さえ子 委員 (公明)**

新型コロナウイルス感染症対策(第6波での課題、改善策 等)、環境施策、勝島・八潮地域のまちづくりについて

#### **あくつ 広王 委員 (公明)**

#### **( 共産 ( 委員 亮 中塚**

ロシアによるウクライナ侵攻(ロシアへの抗議に関する区 と議会の立場等)、区立保育園·幼稚園、再開発について

#### **( 品改 ( 委員 雄大 くにば**

ものづくり産業、選挙、区政モニター、世論調査(回答方 法等)、介護職員、多胎児支援、ホームページについて

#### **田中 さやか 委員 (ネット)**

子どもの権利擁護(子どもの意見表明とアドボケイトの仕 組みの導入等)、羽田新飛行ルート、再開発について

#### **大倉 たかひろ 委員 (しな無)**

教育現場でのタブレットの活用(オンライン授業の実施状 況等)、伝統工芸(課題等)、目黒川水質向上について

# **区議会ホームページ左下の①**

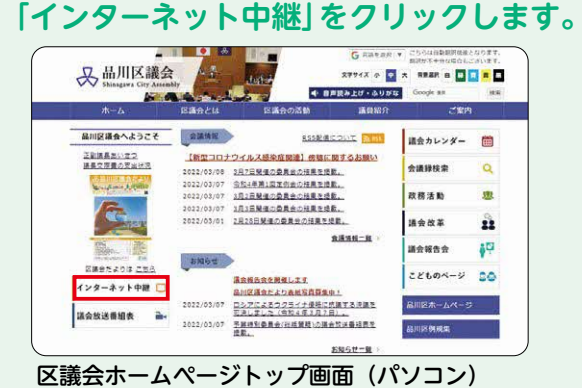

# **。会議名や議員名などから動画を選択します②**

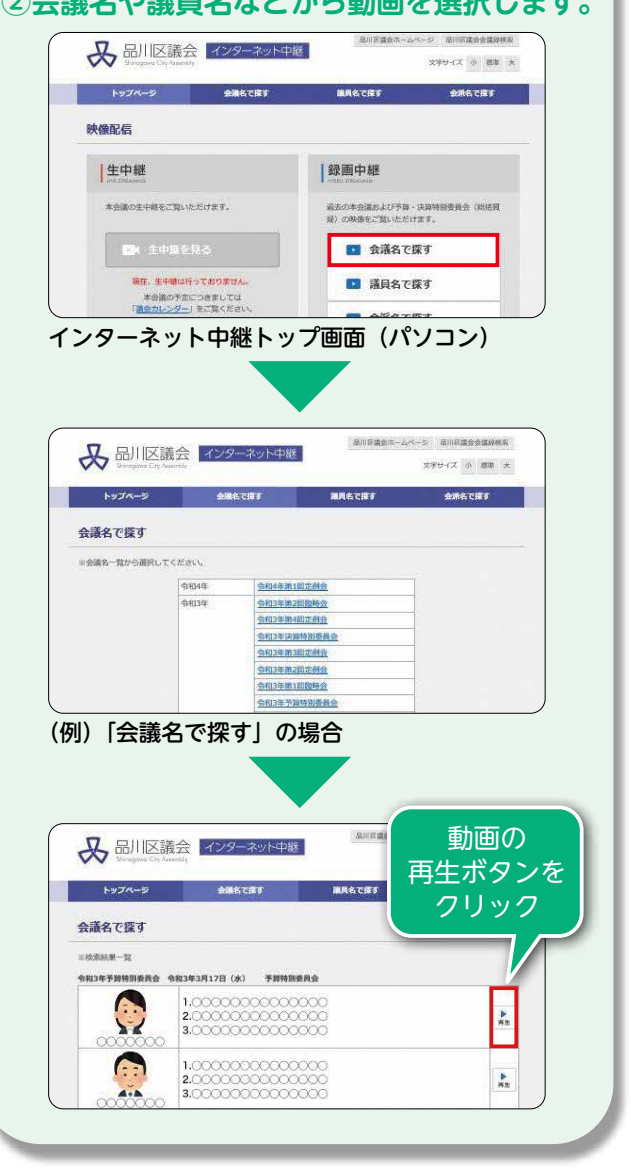